## 附件 A

#### $1.$ Apple 為代理人

您委任 Apple Canada, Inc. (以下稱 「Apple Canada」) 擔任您的代理人, 向位於以下地區的最終使用者行銷並供其下載授權及 自訂應用程式:

加拿大

您委任 Apple Pty Limited (以下稱「APL」)擔任您的代理人,向位於以下地區的最終使用者行銷並供其下載授權及自訂應用程式:

澳洲

紐西蘭

您根據《加州民法典》§§2295 以下條文委任 Apple Inc. 擔任您的代理人,向位於以下地區的最終使用者行銷並供其下載授權及自 訂應用程式:

### 美國

您根據《加州民法典》§§2295 以下條文委任 Apple Services LATAM LLC 擔任您的代理人,向位於以下地區 (地區名單可能透 過 App Store Connect 網站不時更新) 的最終使用者行銷並供其下載授權及自訂應用程式:

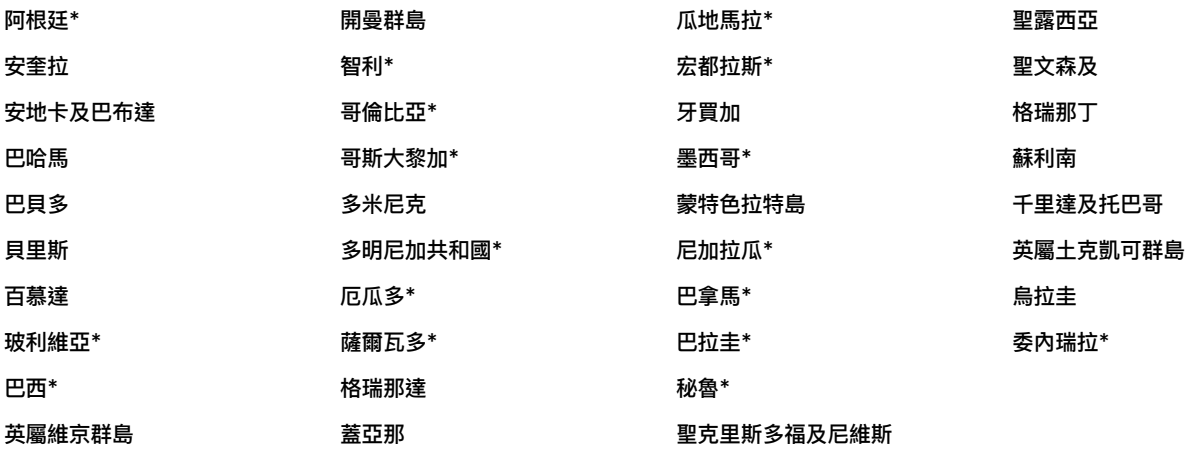

## \*自訂應用程式僅於這些地區提供。

您根據《日本民法典》第 643 條委任 iTunes KK 擔任您的代理人,向位於以下地區的最終使用者行銷並供其下載授權及自訂應用程式:

日本

#### $2.$ Apple 為受任人

您委任 Apple Distribution International Ltd. 為您的受任人,向位於以下地區 (地區名單可能透過 App Store Connect 網站 不時更新) 的最終使用者行銷並供其下載授權及自訂應用程式:本協議所稱 「受任人」 指為他人處理事務,但以自己名義行事及締結協 議之代理人;此定義為多數民法法律體系所公認。

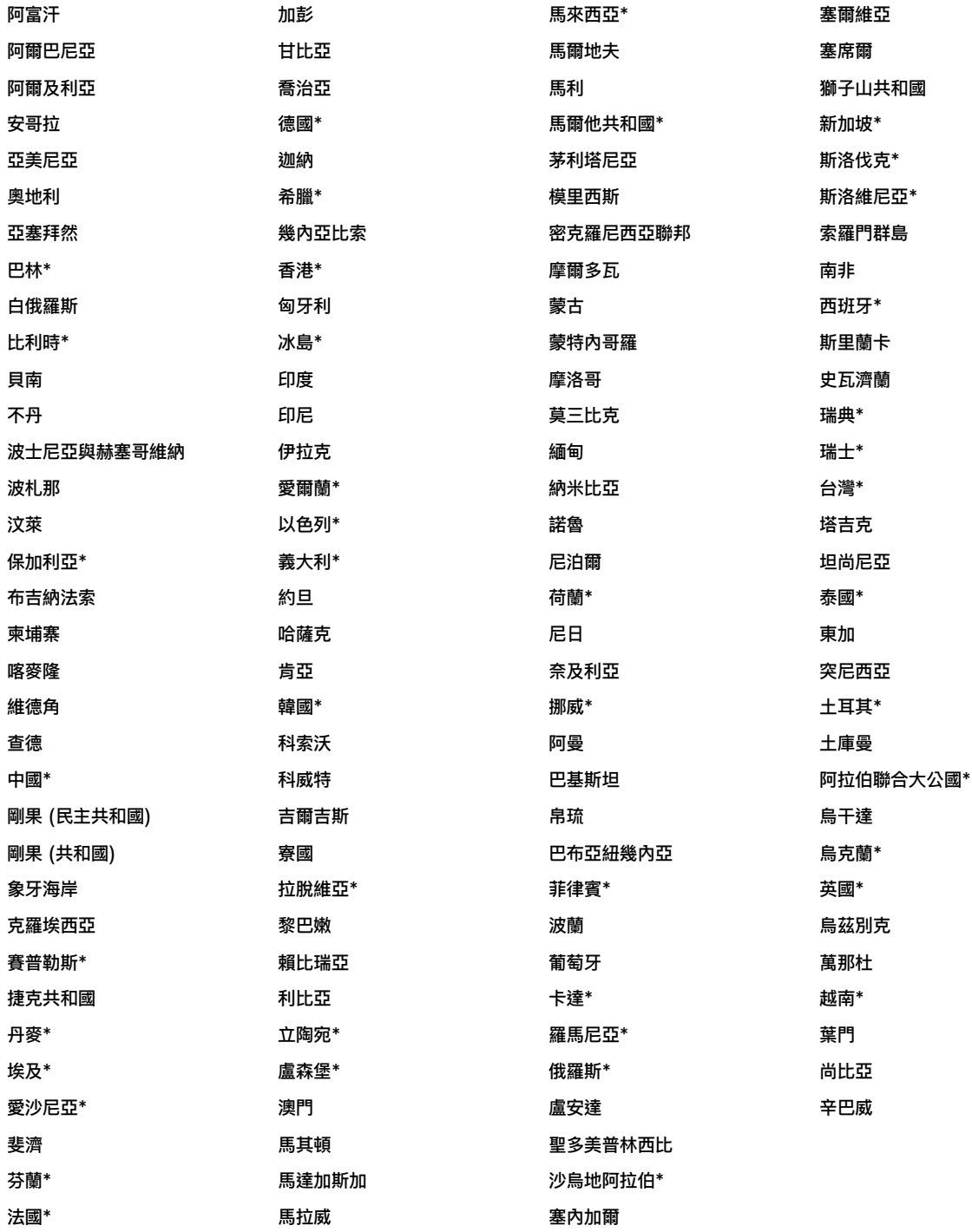

\*自訂應用程式僅於這些地區提供。

附件 B

 $1.$ 若適用稅款,對位於以下地區 (地區名單可能透過 App Store Connect 網站不時更新) 的最終使用者銷售授權應用程式, 以及對該地區的 Custom App Distribution 客戶銷售自訂應用程式時, Apple 應收取附約 2 第 3.2 節及附約 3 第 3.2 節所述 之稅款,並繳納至主管稅務機關:

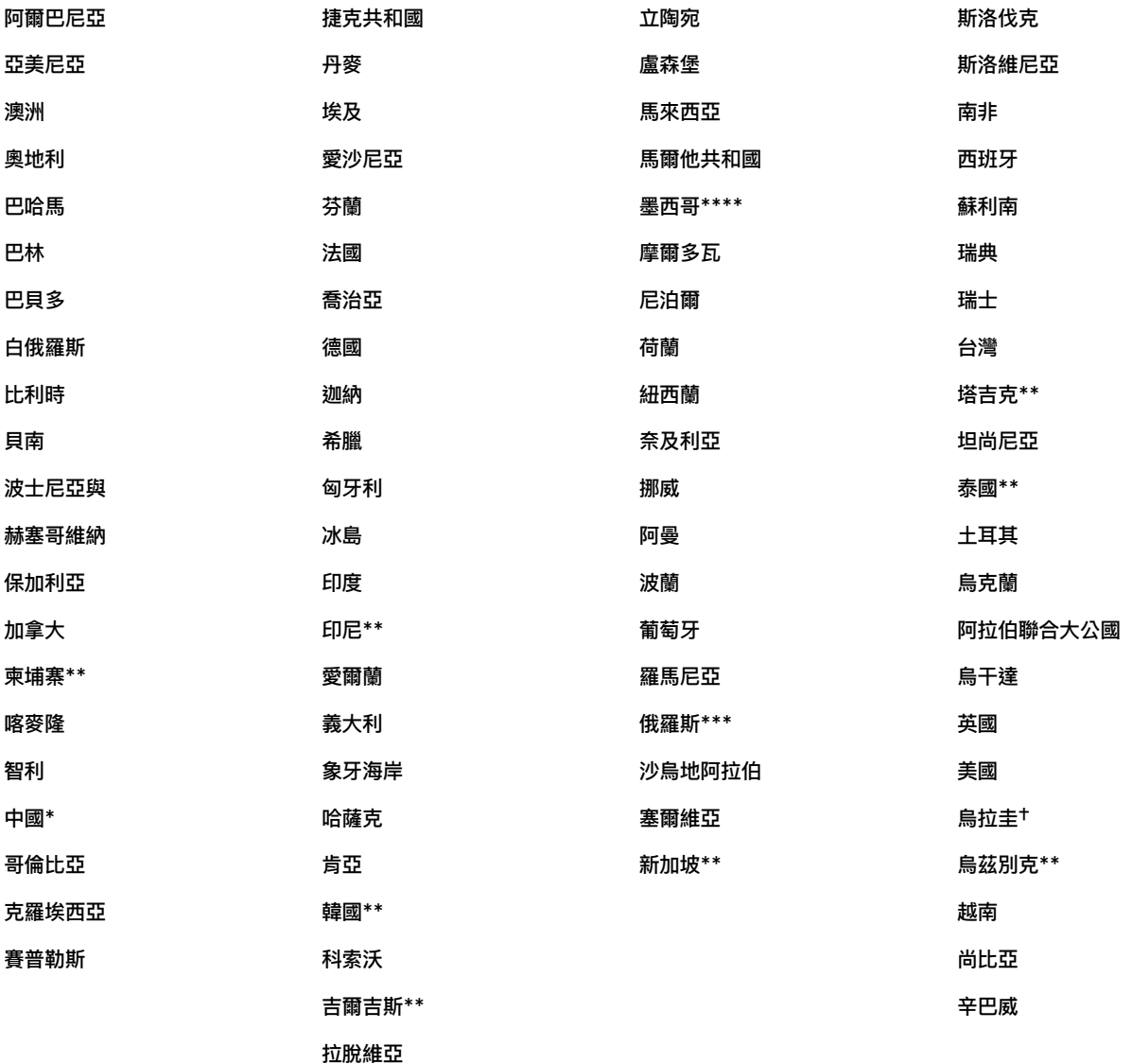

\* 除根據中國政府要求收取的特定稅款外,Apple 在中國不得收取或繳納額外的稅款或徵收款。您理解並同意,您應全權負責收取及 繳納當地法律可能要求的稅款。

\*\* 僅適用於非居民開發者。Apple 不得為本地開發者收取及繳納稅款,對於當地法律可能要求的此類稅款,應由該開發者全權負責收 取及繳納。僅供確定 Apple 有權向當地開發者收取的佣金,Apple 將根據當地開發者提供的稅種選擇資訊估算 VAT 金額。預估稅 額將於計算 Apple 的佣金之前,從最終使用者應為授權應用程式支付的價格中扣除。

\*\*\* 僅適用於非居民開發者。Apple 不得為本地開發者收取及繳納稅款,對於當地法律可能要求的此類稅款,應由該開發者全權負責 收取及繳納。

\*\*\*\* 僅適用於未在墨西哥向當地稅務機關註冊 VAT 編號的開發者。對於已在墨西哥註冊 VAT 編號的開發者,Apple 收取增值稅 後,應根據當地法律 (i) 將 VAT 總額退還當地公司及外國居民,以及 (ii) 將適用的 VAT 稅額退還當地個人,並向地方稅務機關繳納 剩餘的 VAT 稅額。開發者應根據當地法律的要求向主管稅務機關繳納 VAT。

†除根據烏拉圭政府要求必須就數位交易收取的特定稅款外, Apple 在烏拉圭不得收取及繳納額外的稅款或徵收款。您理解並同意, 您應全權負責收取及繳納當地法律可能對您的營收徵收的稅款。

2. 對非位於本附件 B 第 1 節所列之地區的最終使用者銷售授權應用程式, 以及對非位於該地區的 Custom App Distribution 客戶銷售自訂應用程式時, Apple 不得收取及繳納附約 2 第 3.2 節及附約 3 第 3.2 節所述之稅款。您應全權負責收取並繳納當地 法律可能要求的此類稅款。

#### 附件 C

# 1. 澳洲

## 1.1 一般規定

- $(a)$ 第 1 節的用語與《1999 年新稅制 (商品與服務稅) 法》(以下稱 「GST 法案」) 的定義相同。
- $(b)$ 附件 C 第 1 節於主協議終止後應繼續有效。

# 1.2 向澳洲的最終使用者提供授權及自訂應用程式

若您委託 APL 供澳洲的最終使用者存取授權及自訂應用程式:

1.2.1 若澳洲稅務專員 (以下稱 「稅務員」) 根據《1999 年新稅制 (商品與服務稅) 法》 (以下稱 「GST 法案」) 提出 GST 未繳納或 繳付不足而要求補繳,則就該稅額以及其罰鍰及/或利息,您應賠償 Apple,使其不受損害。此外,對於未在澳洲註冊 GST 而遭稅務員 課處的罰鍰,您亦應賠償 Apple,使其不受損害。

- 1.2.2 商品與服務稅 (GST)
- 一般規定  $(a)$ 
	- $(i)$ 附件 C 第 1.2 節適用於您根據附約 2 及附約 3 透過 APL (其為您的代理人) 向位於澳洲的最終使用者提供的品項。 第 1.2 節的用語與《GST 法案》的定義相同。
	- $(ii)$ 除另有明文規定外,決定附約 2 及附約 3 下的應付款項或用於計算應付款項的金額時,並未計入 GST,其必須根 據第 1.2 節加入應繳納的 GST。
	- 若供應商根據附約 2 及附約 3 供應買受人的應稅品項適用 GST,則買受人必須在提供貨幣對價的同時,以相同的  $(iii)$ 方式向供應商支付 GST。為免疑義,此包括 APL 根據附約 2 第 3.4 節及附約 3 第 3.4 節扣除作為佣金的貨幣 對價。
	- (iv) APL 可根據本條款加計 GST 的款項包含罰金、罰鍰、利息及其他徵費。
	- 附件 C 第 1 節於主協議終止後應繼續有效。  $(v)$

#### 澳洲居民開發者  $(b)$

#### 若您為澳洲居民,則:

- $(i)$ 適用附約 2 及附約 3 的條件為您擁有澳洲商業編號 (以下稱 「ABN」),並已註冊 GST,或已向稅務員提交 GST 註冊申請,且 GST 的有效註冊日期不得晚於簽署附約 2 及附約 3 之日。您應於簽署附約 2 及附約 3 後 30 天內 向 Apple 提供充分的證據,證明您已註冊 ABN 及 GST (使用 App Store Connect 網站將您的 GST 註冊複 本,或來自澳洲商業註冊處的列印版本上傳至 Apple)。若您不再持有有效的 ABN 或中止 GST 的註冊,您保證將 通知 Apple。
- $(ii)$ 您與 APL 同意為達成《GST 法案》第 153-50 條之目的而締結協定。您與 APL 進一步同意,就您透過 APL (其為您的代理人)向最終使用者提供的應稅品項:
- APL 視為對最終使用者供應品項;  $(A)$
- $(B)$ 您視為另行向 APL 供應相應品項;
- $(C)$ 就根據第 1.2.2(b)(ii)(A) 節供應的品項, APL 將以 APL 自己的名義對最終使用者發出所有稅務發票與調整說明;
- $(D)$ 就根據第 1.2.2(b)(ii)(A) 節供應的應稅品項, 您不會對最終使用者發出任何稅務發票或調整說明;
- $(E)$ 就您根據附約 2 及附約 3 向 APL 提供的應稅品項 (包括根據第 1.2.2(b)(ii)(B) 節提供的應稅品項) , APL 將向 您開立買受人自開稅務發票;且
- 就您根據附約 2 及附約 3 向 APL 提供的應稅品項 (包括根據第 1.2.2(b)(ii)(B) 節提供的應稅品項), 您不會向  $(F)$ APL 開立稅務發票。
- $(c)$ 非居民開發者

## 若您非澳洲居民,則:

您與 APL 同意,對於您透過 APL (其為您的代理人) 向位於澳洲的最終使用者提供的品項, APL 將視之為透過  $(i)$ APL 提供的 「入境無形消費品」 (定義參見 GST 法案);

- $(ii)$ 就您透過 APL (其為您的代理人) 提供的應稅品項,APL 將以 APL 自己的名義對最終使用者發出所有稅務發票與 調整說明;且
- 就您透過 APL (其為您的代理人) 提供的應稅品項,您不會對最終使用者發出任何稅務發票或調整說明;  $(iii)$

# 1.3 澳洲開發者 - 向澳洲境外的最終使用者及 Custom App Distribution 客戶提供授權及自訂應用程式

若您為澳洲居民,並委託 Apple 擔任代理人或受任人,為您向澳洲境外的最終使用者及 Custom App Distribution 客戶行銷並供 其下載授權及自訂應用程式,則適用本契約的條件為您確認您擁有澳洲商業編號 (以下稱 「ABN」),並已根據《1999 年新稅制 (商品 與服務稅) 法》(以下稱 「GST 法案」) 註冊 GST。您應於簽署附約 2 及附約 3 後 30 天内向 Apple 提供充分的證據,證明您已註 冊 ABN 及 GST (使用 App Store Connect 網站將您的 GST 註冊複本,或來自澳洲商業註冊處的列印版本上傳至 Apple)。 若您不再持有有效的 ABN 或中止 GST 的註冊,您保證將通知 Apple。

2. 巴西

## 向巴西境内的最終使用者及 Custom App Distribution 客戶提供授權及自訂應用程式

若您委託 Apple Services LATAM LLC 供巴西的最終使用者及 Custom App Distribution 客戶存取授權及自訂應用程式:

## (A) 一般規定

2.1 您承認並同意,您對以下事項負全部責任: (i)與 Apple 代表您向最終使用者及 Custom App Distribution 客戶提供授權 及自訂應用程式有關的間接稅責任 (包括但不限於商品與服務稅);(ii) 向巴西政府提交間接稅申報表,並繳納該間接稅 (若適用); (iii) 諮詢自己的稅務顧問,自行確定您的納稅身分以及間接稅方面的納稅義務。

2.2 您授權、同意並承認 Apple 得委託巴西的第三人、Apple 子公司及/或第三人廠商 (以下稱 「收款實體」) 向最終使用者及 Custom App Distribution 客戶收取授權及自訂應用程式的款項,並將該款項匯出巴西予 Apple,以為您撥付您的營收。

2.3 若最終使用者或 Custom App Distribution 客戶就授權或自訂應用程式應付的價金匯出巴西時必須扣除預扣稅款,則收款 實體將由 Apple 積欠您的總額中全額扣除該預扣稅款,並以您的名義向巴西主管稅務機關繳納其所扣除的金額。收款實體將盡商業 上可行的努力開立相應的預扣稅表,並根據巴西稅法的規定由 Apple 提供予您。如需申請外國稅額抵免 (若適用),您應自行負責提 供您所在地區之稅務機關要求的其他文件。

### (B) 非居民開發者

2.4 若您非巴西居民,且匯出巴西支付予您的金額必須扣除預扣稅款,則您得向 Apple 提供您居住地的證明或同等文件,以根據您 所在地區與巴西之間適用的租稅條例申請減免預扣稅稅率。若您向 Apple 提供租稅協定要求或其他 Apple 可接受的文件,足以證明 您有資格適用較低的預扣稅率,則收款實體將根據您所在地區與巴西之間適用的租稅條例,使用較低的預扣稅率。您承認,Apple 核 准並接受您提供的稅務居住證明或同等文件後,調降之稅率方可生效。縱使有附約 2 第 3.3 節及附約 3 第 3.3 節的規定,若您的資 金將於 Apple 收到並核准該稅務文件前匯出巴西,則收款實體得全額扣除未根據租稅條例扣減的稅額,將之繳納至主管稅務機關, Apple 概不向您退還預扣與繳納的此類稅款。

若預扣稅款或類似稅款繳付不足 (包括但不限於因您錯誤主張或不實陳述您具備適用較低預扣稅率的資格,或您實際喪失該資格而導 致繳付不足),導致稅務機關要求補繳,則就該稅額以及其罰鍰及/或利息,您應賠償 Apple 及收款實體,使其不受損害。

# (C) 居民開發者

2.5 若您為巴西居民,您必須更新您帳號下的巴西納稅人識別號碼 (CNPJ 或 CPF,視情形而定)。您承認,若未提供您的巴西納稅 人識別號,您的授權及自訂應用程式可能從巴西的商店中移除,直到您提供巴西納稅人識別號為止。

## 3.加拿大

# 向加拿大的最終使用者提供授權及自訂應用程式

若您為加拿大居民,您必須新增或更新您帳號下的加拿大 GST/HST 編號。若您為魁北克居民,您亦必須新增或更新您帳號下的魁北 克 QST 編號。

若您委託 Apple Canada 供加拿大的最終使用者存取授權及自訂應用程式:

#### $3.1$ 一般規定

針對 Apple Canada 代您向加拿大的最終使用者提供的品項,以及 Apple Canada 向您提供的品項,若有根據《消費稅法》 (加拿 大) (以下稱「ETA」) 徵收的商品與服務稅/合併銷售稅 (以下稱「GST/HST」)、魁北克營業稅 (以下稱「QST」) 或省零售稅 (以下 稱 「PST」) 未支付、收取或繳納,導致加拿大稅務局 (以下稱 「CRA」)、魁北克稅務局 (以下稱 「MRQ」) 以及徵收 PST 之省份的稅 務機關要求補繳,就該稅額以及其罰鍰及/或利息,您應賠償 Apple,使其不受損害。

3.2 GST/HST

(a) 本附件 C 第 3.2 節適用於您透過 Apple Canada (其為您的代理人) 向加拿大的最終使用者提供的品項。本 3.2 節的用語 與 ETA 的定義相同。Apple Canada 已註冊 GST/HST, 註冊編號為 R100236199。

(b) 若您為加拿大居民,或為根據 ETA 必須註冊 GST/HST 的非加拿大居民,則適用附約 2 及附約 3 的條件為您已註冊 GST/HST,或已向 CRA 提交 GST/HST 註冊申請,且 GST/HST 的有效註冊日期不得晚於簽署附約 2 及附約 3 之日。您應向 Apple Canada 提供充分的證據,證明您已按 Apple Canada 的要求註冊 GST/HST (例如您的 CRA 確認函複本,或 CRA 網 站上 GST/HST 註冊表的列印版本)。若您中止 GST/HST 的註冊,您保證將通知 Apple Canada。

(c) 若您已註冊 GST/HST,則簽訂附約 2 及附約 3,表示您 (i) 同意根據 ETA 第 177(1.1) 條,選任 Apple Canada 就其代表 您向加拿大的最終使用者銷售的授權及自訂應用程式收取、結算及繳納 GST/HST,並已填寫 (包括輸入其有效的 GST/HST 註冊 編號)、簽署 GST506 表單 (可在 App Store Connect 網站上存取) 並傳回 Apple Canada; (ii) 承認就您應支付 Apple 的佣 金,Apple 得由您的匯款扣除適用的加拿大 GST/HST 及 QST (視您在加拿大的地址而定)。

(d) 若您未註冊 GST/HST,則簽署附約 2 及附約 3 而未填寫、簽署 GST506 表單並傳回 Apple Canada,表示您 (i) 聲明您 未註冊 GST/HST; (ii) 聲明您並非加拿大居民,亦未在加拿大從事適用 ETA 的業務; (iii) 承認 Apple Canada 將就其代表您向加 拿大的最終使用者銷售的授權及自訂應用程式,課徵、收取並繳納 GST/HST; (iv) 承認您應支付 Apple Canada 的佣金與 GST/HST 無關 (即 GST/HST 稅率為 0%);且 (v) 同意若經認定您應註冊而未註冊 GST/HST,使 Apple Canada 收取的佣金 須扣除 GST/HST, 則應就 Apple Canada 負擔的 GST/HST、利息與罰鍰賠償 Apple。

 $3.3$ 魁北克營業稅

本附件 C 第 3.3 節的用語與《魁北克營業稅法》(以下稱 「QSTA」) 的定義相同。

(a) 若您為魁北克省居民,則適用附約 2 及附約 3 的條件為您已註冊 QST,或已向 MRQ 提交 QST 註冊申請,且 QST 的有效註冊 日期不得晚於簽署附約 2 及附約 3 之日。您應向 Apple Canada 提供充分的證據,據明您已按 Apple Canada 的要求註冊 QST (例如您的 MRQ 確認函複本,或 MRQ 網站上 QST 註冊表的列印版本)。若您中止 QST 的註冊,您保證將通知 Apple Canada。

(b) 若您為魁北克省居民,則簽訂附約 2 及附約 3,表示您 (i) 聲明您已經註冊 QST; (ii) 同意根據 QSTA 第 41.0.1 條,選任 Apple Canada 就其代表您向魁北克的最終使用者銷售的授權及自訂應用程式收取、結算及繳納 QST,並已填寫 (包括輸入其有效 的 QST 註冊編號)、簽署 FP2506-V 表單並傳回 Apple Canada; (iii) 承認 Apple Canada 不會就其代表您向魁北克境外的最 終使用者銷售的授權及自訂應用程式課徵、收取並繳納 QST,前提為最終使用者非魁北克居民,且未註冊 QST,因此銷售額與 QST 無關。

(c) 若您非魁北克居民,則簽署附約 2 及附約 3 而未填寫、簽署 FP2506-V 表單並傳回 Apple Canada,表示您 (i) 聲明您非 魁北克居民;(ii) 聲明您在魁北克無常設機構;(iii) 承認 Apple Canada 將就其代表您向魁北克的最終使用者銷售的授權及自訂應 用程式, 課徵、收取並繳納 QST。

3.4 PST

本附件 C 第 3.4 節適用於您透過 Apple Canada (其為您的代理人) 向徵收或採用 PST 之省份的最終使用者提供的授權及自訂應用程 式。您承認並同意,Apple Canada 得就其代表您向該省份的最終使用者銷售的授權及自訂應用程式,課徵、收取並繳納適用的 PST。

## 4. 智利

## 智利開發者 - 向智利境内或境外的最終使用者及 Custom App Distribution 客戶提供授權及自訂應用程式

若您為智利居民,根據智利稅務法規,Apple 由您的匯款扣除您應支付 Apple 的佣金時,將加計 VAT,除非您可證明您為該地區的 VAT 納稅人並提供 VAT 狀態證明。

## 5. 日本

#### (A) 向日本的最終使用者提供授權及自訂應用程式

若您委託 iTunes KK 供日本的最終使用者存取授權及自訂應用程式:

5.1 您承認並同意,您對以下事項負全部責任: (i) 繳納與 iTunes KK 代表您向最終使用者提供授權及/或自訂應用程式有關的消 費稅銷項稅額 (若有);(ii) 向日本政府提交消費稅申報表,並繳納該消費稅 (若適用);(iii) 諮詢自己的稅務顧問,自行確定您的納稅身 分與納稅義務,並指派您在消費稅方面的納稅管理人。若日本稅務機關要求以 iTunes KK 作為您在日本的納稅管理人,在日本收取、 繳納或申報您的稅款,iTunes KK 將無法協助您,您同意盡快指定您自己的納稅管理人。您可能無法根據附約 2 第 3.5 節及附約 3 第 3.5 節收到相關授權或自訂應用程式的款項,直到您指定您自己的納稅管理人為止。

5.2 iTunes KK 向日本居民開發者收取的佣金含消費稅。

# (B) 日本開發者 - 向日本境外的最終使用者及 Custom App Distribution 客戶提供授權及自訂應用程式

若您的主要辦公室或總部位於日本,且您委託 Apple 擔任代理人或受任人,為您向日本境外的最終使用者及 Custom App Distribution 客戶行銷並供其下載授權及自訂應用程式,就 Apple 根據附約 2 及附約 3 擔任您的代理人或受任人所收取的佣金, 您應退還日本的消費稅。

## 6. 韓國

# 韓國開發者 - 向韓國境內的最終使用者及 Custom App Distribution 客戶提供授權及自訂應用程式

若您為韓國居民,並委託 Apple Distribution International Ltd. 擔任代理人或受任人,為您向韓國的最終使用者及 Custom App Distribution 客戶提供授權及自訂應用程式,則適用附約 2 及附約 3 的條件為您擁有韓國商業註冊編號 (以下稱 「BRN」) 或 韓國國稅廳的註冊編號 (統稱 「韓國稅籍編號」)。

App Store Connect 出現提示時,您必須更新您帳號下的韓國稅籍編號。您承認,若未提供您的韓國稅籍編號,您的授權或自訂應 用程式可能從韓國的商店中移除,或您可能無法根據附約 2 第 3.5 節及附約 3 第 3.5 節收到相關授權或自訂應用程式的款項,直到 您提供韓國稅籍編號為止。

Apple Distribution International Ltd. 要求時,您應向 Apple 提供充分的證據,證明您有韓國稅籍編號 (例如商業登記證或韓國 國稅廳 Home Tax 網站的列印版本)。若您不再持有有效的韓國稅籍編號,您保證將通知 Apple。

為遵守 Apple 依據適用法律驗證您的韓國稅籍編號的義務,Apple 將委託服務供應商完成驗證程序,並將為此目的而將您的韓國稅 籍編號移轉予該服務供應商。Apple 將依 Apple 隱私權政策處理其所收集的資料,政策全文請參見 https://www.apple.com/tw/legal/privacy/•

若您未向 Apple 提供有效的韓國稅籍編號, Apple 保留得就您根據主協議提供的服務收取韓國 VAT 的權利。

# 7. 馬來西亞

## 馬來西亞開發者 - 向馬來西亞境內或境外的最終使用者及 Custom App Distribution 客戶提供授權及自訂應用程式

若您為馬來西亞居民,並委託 Apple 擔任代理人或受任人,為您向附件 A 指定之司法管轄地的最終使用者及 Custom App Distribution 客戶提供授權及自訂應用程式,則根據馬來西亞稅務法規,Apple 由您的匯款扣除您應支付 Apple 的佣金時,將加計馬來西亞服務稅。

## 墨西哥開發者 - 向墨西哥境内或境外的最終使用者及 Custom App Distribution 客戶提供授權及自訂應用程式

若您為墨西哥居民,根據墨西哥稅務法規,Apple 由您的匯款扣除您應支付 Apple 的佣金時,將加計 VAT。Apple 將就該佣金開立 相應的請款單。

Apple 亦將根據墨西哥稅務法規,針對向墨西哥境內或境外的最終使用者及 Custom App Distribution 客戶銷售授權及自訂應用 程式的匯款,扣除適用於個人的所得稅預扣稅額。Apple 將由積欠您的金額中全額扣除預扣稅額或所得稅,並將扣除的款項繳納至墨 西哥主管稅務機關。

若您在墨西哥註冊並擁有有效的稅籍編號 (稱為 R.F.C),您必須使用 App Store Connect 工具上傳墨西哥稅籍編號註冊複本,以 向 Apple 提供。若您不再持有有效的稅籍編號,您保證將通知 Apple。若未向 Apple 提供您的墨西哥稅籍編號證明,Apple 將依照 墨西哥稅務法規採用最高所得稅率。

## 9. 紐西蘭

### 9.1 一般規定

- (a) 附件 C 第 9 節的用語與《1985 年商品與服務稅法》(以下稱「1985 年 GST 法案」) 的定義相同。
- (b) 附件 C 第 9 節於主協議終止後應繼續有效。

## 9.2 向紐西蘭境內的最終使用者及 Custom App Distribution 客戶提供授權及自訂應用程式

若您委託 APL 供紐西蘭的最終使用者及 Custom App Distribution 客戶存取授權及自訂應用程式:

# 9.2.1 一般規定

(a) 若《1985 年 GST 法案》下的 GST 未繳納或繳付不足,導致紐西蘭國稅部要求補繳,則就該稅額以及其罰鍰及/或利息,您應 賠償 APL,使其不受損害。

(b) 附件 C 第 9.2 節適用於您透過 APL (其為您的代理人) 向位於紐西蘭的最終使用者或 Custom App Distribution 客戶提 供的品項。

(c) 對於您透過 APL (其為您的代理人) 向位於紐西蘭的最終使用者或 Custom App Distribution 客戶提供的品項, 您與 Apple 同意 APL 為電子市集的經營者,就 GST 相關事務,視為《1985 年 GST 法案》第 60C 條所稱的供應商。

### 9.2.2 居民開發者

(a) 若您為紐西蘭居民,則您與 APL 同意,根據《1985 年 GST 法案》第 60(1C) 條, 您透過 APL (其為您的代理人) 向位於紐 西蘭的最終使用者或 Custom App Distribution 客戶提供服務,在 GST 事務方面視為 2 個獨立的品項,分別為:

(i) 您向 APL 提供服務;以及

(ii) 由 APL 向位於紐西蘭的最終使用者或 Custom App Distribution 客戶提供服務。

(b) 您與 APL 承認,就 GST 而言,您根據本附件 C 第 9.2.2(a)(i) 節向 APL 提供服務不受《1985 年 GST 法案》規範。

### 9.2.3 非居民開發者

(a) 若您非紐西蘭居民,則您與 Apple 同意,根據《1985 年 GST 法案》第 60(1B) 條,您透過 APL (其為您的代理人) 向位於紐 西蘭的最終使用者或 Custom App Distribution 客戶提供服務,在 GST 事務方面視為 2 個獨立的品項,分別為:

(i) 您向 APL 提供服務;以及

(ii) 由 APL 向位於紐西蘭的最終使用者或 Custom App Distribution 客戶提供服務。

(b) 您與 APL 承認,就 GST 而言,您根據本附件 C 第 9.2.3(a)(i) 節向 APL 提供服務不受《1985 年 GST 法案》規範。

9.2.4 就根據本附件 C 第 9 節供應的品項, APL 將以 APL 自己的名義對最終使用者或 Custom App Distribution 客戶發出必要文件。

9.2.5 就根據本附件 C 第 9.2 節供應的品項, 您不會對最終使用者或 Custom App Distribution 客戶發出任何文件。

#### 9.3 紐西蘭開發者 - 向紐西蘭境外的最終使用者及 Custom App Distribution 客戶提供授權及自訂應用程式

若您為紐西蘭居民,並委託 Apple 擔任代理人或受任人,為您向紐西蘭境外的最終使用者及 Custom App Distribution 客戶行銷 並供其下載授權及自訂應用程式,則您與 Apple 同意,根據《1985 年 GST 法案》第 60C 及 60(1C) 條,您透過 Apple (其為您 的代理人) 向紐西蘭境外的最終使用者或 Custom App Distribution 客戶提供服務,在 GST 事務方面依《1985 年 GST 法案》 視為 2 個獨立的品項,分別為:

(i) 您向 Apple 提供服務;以及

(ii) 由 Apple 向紐西蘭境外的最終使用者或 Custom App Distribution 客戶提供服務。

您與 Apple 承認,上述第 (i) 款所述的您向 Apple 提供服務,不使 Apple 依《1985 年 GST 法案》 負擔 GST 成本。

### 10. 新加坡

### 新加坡開發者 - 向新加坡境内或境外的最終使用者及 Custom App Distribution 客戶提供授權及自訂應用程式

若您為新加坡居民,並委託 Apple 擔任代理人或受任人,為您向附件 A 指定之司法管轄地的最終使用者及 Custom App Distribution 客戶提供授權及自訂應用程式,則適用附約 2 及附約 3 的條件為您必須向 Apple 確認您是否已註冊新加坡 GST。若 您已註冊 GST,則必須根據要求提供您的新加坡 GST 註冊編號。

若您未註冊新加坡 GST,或未向 Apple 提供您的新加坡 GST 註冊編號,則根據新加坡稅務法規,Apple 由您的匯款扣除您應支付 Apple 的佣金時,將加計新加坡 GST。

# 11. 台灣

# 向台灣境內的最終使用者及 Custom App Distribution 客戶提供授權及自訂應用程式

若您在台灣申報所得稅,並委託 Apple Distribution International Ltd. 擔任代理人或受任人,為您向台灣的最終使用者及 Custom App Distribution 客戶提供授權及自訂應用程式,則適用附約 2 及附約 3 的條件為向 Apple 提供您在台灣的統一編號 (若您為企業實體) 或身分證字號 (若您為自然人) (統稱 「台灣稅籍編號」)。

# 12. 泰國

## 泰國開發者 - 向泰國境內的最終使用者及 Custom App Distribution 客戶提供授權及自訂應用程式

若您為泰國居民,並委託 Apple 擔任代理人或受任人,為您向附件 A 指定之司法管轄地的最終使用者及 Custom App Distribution 客戶提供授權及自訂應用程式,則適用附約 2 及附約 3 的條件為您必須向 Apple 確認您是否已註冊泰國 VAT。若您已註冊 VAT, 則必須根據要求提供您的泰國 VAT 註冊編號。

若您未註冊泰國 VAT,或未向 Apple 提供您的泰國 VAT 註冊編號,則根據泰國稅務法規,針對您向泰國客戶銷售所得的匯款, Apple 從中扣除您應支付 Apple 的佣金時,將加計泰國 VAT。

## 13. 美國

### 向美國的最終使用者提供授權及自訂應用程式

若您委託 Apple Inc. 供美國的最終使用者存取授權及自訂應用程式:

13.1 若您非美國聯邦所得稅上的美國居民,您應填寫美國國稅局 W-8BEN 表單及/或其他必要的稅表,並向 Apple 提供填寫完成 之該表單的複本,以及如 App Store Connect 網站所示,提供遵循適用稅法與規範所需的其他資訊。

13.2 若 Apple 合理相信銷售或提供授權及自訂應用程式可能使 Apple 或您須負擔州或地方的銷售稅、使用稅或類似的交易稅, Apple 將收取並向主管稅務機關繳納該稅款。若此稅款須由您負擔或收取,則您授權 Apple 代表您收取並繳納該稅款,但若 Apple 未向最終使用者收取該稅款,或未從最終使用者收到該稅款的金額,您仍應承擔該稅款的主要責任,且就 Apple 必須繳納且無法以其 他方式退稅的稅款,您應賠償 Apple。

13.3 若您因您的營收而須負擔所得稅、特許經營稅、營業稅與職業稅或類似稅款,其應由您全額負擔。

## 14. 附件 A 第 2 節所列地區的最終使用者

### 向附件 A 第 2 節所列地區的最終使用者提供授權及自訂應用程式

若您委託 Apple Distribution International Ltd. (地址 Hollyhill Industrial Estate, Hollyhill, Cork, Republic of Ireland) 供附件 A 第 2 節所列地區的最終使用者存取授權及自訂應用程式:

您承認,若 Apple Distribution International Ltd. 須就向您匯付的款項繳納銷售稅、使用稅、商品與服務稅、增值稅或其他稅款 或徵收款,該稅款或徵收款應全額由您負擔。為免疑義,您向 Apple Distribution International Ltd. 開立的請款單僅限於實際應 支付您的款項,其應加計上述增值稅或其他稅款或徵收款。若銷售稅、使用稅、商品與服務稅、增值稅或其他稅款或徵收款繳付不足, 導致主管稅務機關要求補繳,則就該稅額以及其罰鍰及/或利息,您應賠償 Apple,使其不受損害。

附件 D

#### 關於開發者的最終使用者授權協議:基本條款說明

 $1.$ 承認:您與最終使用者必須承認 EULA 僅適用於您與最終使用者,不適用於 Apple,且您 (而非 Apple) 對授權及自訂應用程 式及其内容應負全部責任。EULA 為授權及自訂應用程式提供的使用規則,不得牴觸生效日期起生效的《Apple 媒體服務約定條款》 或《大量内容條款》(您承認您有機會閱讀該條款)。

2. 授權範圍:授權及自訂應用程式授與最終使用者的權利,僅限於供最終使用者在其擁有或控制的 Apple 品牌產品上,於 《Apple 媒體服務約定條款》之使用規則允許的範圍內使用授權或自訂應用程式,且此授權不得轉讓;但與購買者相關聯的其他帳號 得透過 「家人共享」 功能、大量購買或 「遺產聯絡人」 功能存取與使用該授權應用程式。(僅限特定 Apple 授權軟體) EULA 必須授權 Custom App Distribution 客戶向多名最終使用者發布您的免額外付費自訂應用程式單一授權證。

維護與支援:您必須根據 EULA 的規定或適用法律的要求,自行負責提供與授權及自訂應用程式有關的維護與支援服務。您與  $3<sub>1</sub>$ 最終使用者必須承認, Apple 無義務就授權及自訂應用程式提供維護與支援服務。

4. 保證:對於未有效免除責任的產品保證,無論為明示或法律默示,皆必須由您承擔全部責任。EULA 必須規定,若授權或自訂應 用程式不符合適用的保證,最終使用者得通知 Apple,其後 Apple 會將該應用程式的購買價金退還該最終使用者;且在適用法律允 許的最大範圍內, Apple 對於授權及自訂應用程式無其他保證義務, 所有因不符合保證所生的其他索賠、損失、責任、損害、成本或費 用,皆必須由您全權負責。

**產品索賠**:您與最終使用者必須承認,您 (而非 Apple) 必須負責解決最終使用者或第三人就授權及自訂應用程式 (或最終使用 5. 者擁有及/或使用授權及自訂應用程式) 的索賠,包括但不限於:(i) 產品責任索賠;(ii) 關於授權或自訂應用程式不符合適用法律或法 規要求的索賠;(iii) 根據消費者保護、隱私或類似法律 (包括涉及您的自訂應用程式使用 HealthKit 與 HomeKit 框架) 提出的索 賠。EULA 不得將您對最終使用者的責任限制在適用法律所允許的範圍之外。

智慧財產權:您與最終使用者必須承認,若有第三人主張授權或自訂應用程式 (或最終使用者持有與使用授權或自訂應用程式) 6. 侵害其智慧財產權,應由您 (而非 Apple) 全權負責該智慧財產權侵權索賠的調查、抗辯、和解及付款。

 $7.$ 法規遵循:最終使用者必須聲明並保證 (i) 其不在遭美國政府禁運,或美國政府指定為 「支援恐怖主義」的地區; (ii) 其未遭列入 美國政府的禁止或限制清單。

開發者姓名/名稱與地址: 您必須在 EULA 中註明您的姓名/名稱、地址及聯絡資訊 (電話號碼、電子郵件地址), 以便最終使用 8. 者就授權及自訂應用程式提出疑問、投訴或索賠。

9. 第三人合約條款:您必須在 EULA 中註明最終使用者使用您的應用程式時須遵守適用的第三人合約條款,例如若您有 VoIP 應用程式,則最終使用者使用您的應用程式時不得違反其無線資料服務合約。

10. 受益第三人:您與最終使用者必須承認並同意, Apple 與 Apple 的子公司為 EULA 的受益第三人, 且若最終使用者接受 EULA 的條款與約定,則 Apple 有權 (並將視為其已接受此權利) 以受益第三人身分對最終使用者執行 EULA。

#### 附件 E

#### 其他 App Store 條款

 $1.$ 在 App Store 的可發現性:您的授權應用程式在 App Store 上的可發現性取決於幾個因素, Apple 無義務在 App Store 以特定方式或順序顯示、展示或排序您的授權應用程式。

(a) 影響 app 排序及可發現性的主要因素包括文字相關度,例如使用準確的標題、加入相關的關鍵字/元資料,以及在授權應用程式 中選擇描述性類別;涉及評分與評論數量與品質、應用程式下載次數的客戶行為;在 App Store 的發布日期也可能納入相關搜尋的 考量;同時會考量您是否違反 Apple 頒布的規則。這些主要參數會將最相關的結果傳遞至客戶搜尋查詢。

(b) 在考慮 App Store 中主打顯示的 app 時,我們的編輯人員會尋找所有類別的高品質 app,尤其是新 app 以及有重大更新的 app。編輯人員考量的主要因素包括使用者介面設計、使用者體驗、創新與獨特性、當地語系化、無障礙輔助使用、App Store 產品 頁面截圖、app 預覽與說明;以及就遊戲而言,遊戲玩法、圖形與效能、音訊、敘述與故事深度、重播功能以及遊戲玩法控制項。這些 主要因素是高品質、設計優良的創新 app 的要素。

(c) 若您使用 Apple 服務在 App Store 上為您的 app 進行付費促銷,則您的 app 可能會出現在促銷位置上,並指定為廣告內容。

如需進一步了解 app 可發現性,請參見 https://developer.apple.com/app-store/discoverability/。

#### $2.$ 存取 App Store 資料

您可以在 App Store Connect 中使用 「App 分析」、「銷售與趨勢」以及 「付款與財務報告」 來取得關於授權應用程式的財務績效 資料以及使用者參與度資料。具體而言,您可以在 「銷售與趨勢」 中取得所有授權應用程式在個別 app 銷售及 app 內購買 (包括訂 閱) 方面的財務結果,或從「財務報告」下載資料;您也可以瀏覽 「App 分析」,查看非個人資料,以了解一般消費者如何使用您的授權 應用程式。如需了解更多資訊,請參見 https://developer.apple.com/app-store/measuring-app-performance/。App 分 析資料僅在我們的客戶同意下提供。更多資訊請參見 https://developer.apple.com/app-store-connect/analytics/。對於其 他開發者使用 App Store 提供或產生的個人或其他資料,Apple 無法供您存取;對於您使用 App Store 所提供或產生的個人或其 他資料,Apple 亦不會供其他開發者存取。共用這類資料違反 Apple 的隱私權政策,也不符合客戶對 Apple 處理其資料的期望。您 可以設法直接向客戶收集資訊,只要該資訊是以合法方式收集,並遵循《App Store 審查規範》即可。

Apple 會根據 Apple 隱私權政策的規定處理個人與非個人資訊。關於 Apple 對開發者及客戶資料的存取方式及實務做法,可參見 《App Store 與隱私權》,網址為 https://www.apple.com/tw/legal/privacy/data/zh-tw/app-store/。Apple 可能會向 Apple 的戰略合作夥伴提供某些非個人資訊,以便其提供我們的產品與服務、協助 Apple 向客戶推銷產品,並代表 Apple 銷售 App Store、Apple News 及 Stocks 上的廣告。此類合作夥伴有義務保護該資訊,並且可能位於 Apple 營運的任何地點。

#### $3.$ 根據 P2B 和 DSA 法規提供的補救方案

對於設立於歐盟且為歐盟客戶提供商品或服務的開發者,其須遵守歐洲議會及歐盟理事會於 2022 年 10 月 19 日所頒布的 「數位服務 單一市場」規則 (EU) 2022/2065 以及修訂指令 2000/31/EC ( 「數位服務法案」 或 DSA),對於 Apple 針對你採取的行動,如需相 關補救方案的詳細資訊,例如終止開發者帳號或從 App Store 移除你的 app,請參閱:apple.com/legal/dsa/redress-options。

若開發者設立於適用 「平台對商家法規」 (以下稱 「P2B 法規」,例如歐洲議會及歐盟理事會的 「提升線上中介服務之商業使用者的公平性 與透明性規則」)的地區,並為上述地區的客戶提供商品或服務,得根據該 P2B 法規在 https://developer.apple.com/contact/p2b/ 就以下情形提出投訴:(a) Apple 涉嫌在您所設立的地區境內違反《P2B 規則》下的義務,而且會對您產生影響;(b) 發生技術問題,其直 接涉及您的授權應用程式於您所設立的地區境內在 App Store 上的發布,而且會對您產生影響;或 (c) Apple 採取某些措施或行為,其 直接涉及您的授權應用程式於您所設立的地區境內在 App Store 上的發布,而且會對您產生影響。Apple 將考慮並處理此類投訴,並告 知您結果。

對於設立於歐盟,並為歐盟客戶提供商品或服務的開發者,關於 Apple 與您之間就 App Store 服務的提供所生的爭議,包括無法透 過我們的投訴處理系統解決的投訴,Apple 指定以下調解小組,並委託該小組與設立於歐盟的開發者,以及為歐盟客戶提供商品或服 務的開發者,在法院之外進行和解:

Centre for Effective Dispute Resolution P2B Panel of Mediators 70 Fleet Street London EC4Y 1EU United Kingdom https://www.cedr.com/p2bmediation/